# **Fundamentos da Programação**

**Ciclos contados.**

#### **Aula 8**

**Alberto Abad, Tagus Park, IST, 2021-22**

## **Ciclos Contados (com `while`)**

- Para percorrer tuplos (Exemplos 2 e 3 da última aula), temos utilizado a instruição while com um *contador*:
	- O *contador* é inicializado antes do iníco do *while* ( i = 0 )
	- O *contador* é atualizado no corpo do ciclo  $(i = i + 1)$
	- $\bullet$  É definida uma condição de paragem ( $i <$  tamanho)

```
vector = (1, 2, 3)i = 0tamanho = len(vector)while i < tamanho:
    print(vector[i])
    i = i + 1
```
In [ ]:

### **Ciclos Contados (com `for`)**

- Python fornece um mecanismo para *iterar* sobre uma sequência de valores chamado instrução for .
- Sintaxe BNF:

```
<instrução for> ::= for <nome simples> in <iterável>: NEWLINE <bloco de
instruções>
```
- <iterável> em Python corresponde a várias entidades, como por exemplo as sequências e os tuplos.
- A instrução break permite interromper ciclos (tal como no while )

```
In [ ]: t = (1, 'a', 3, 4, 6)for elemento in t[::-1]:
             print(elemento)
        # Exemplo break: sair se um elemento é maior que 2
```
# **Ciclos Contados: Exercício 1**

#### **Soma Elementos com for**

```
In \lceil ]: \det soma elementos for(t):
             soma = 0 for elemento in t:
                  soma += elemento
              return soma
         print(soma elementos for((1,2,3,7)))
```
### **Sequências de Inteiros com `range`**

- A função *built-in* range retorna um objeto iterável corresnpondente a uma sequência de inteiros:
	- útil para indexar sequências
- Sintaxe BNF:
- $\dot{ }$  ::= range()

```
 ::= |, | <expressão, ,
```
- Os valores de <expressão> são do tipo inteiro:
	- O primeiro argumento define o início da sequência (inclusive)
	- O segundo argumento define o fim da sequência (exclusive)
	- O terceiro argumento define o passo ou incremento

#### **Sequências de Inteiros com `range`**

```
>>> tuple(range(10))
(0, 1, 2, 3, 4, 5, 6, 7, 8, 9)
\gg tuple(range(5,10))
(5, 6, 7, 8, 9)>>> tuple(range(-5, 10))(-5, -4, -3, -2, -1, 0, 1, 2, 3, 4, 5, 6, 7, 8, 9)>>> tuple(range(-5, 10, 2))
(-5, -3, -1, 1, 3, 5, 7, 9)>>> tuple(range(-5, 10, -2))
()
>>> tuple(range(10,-5,-2))
(10, 8, 6, 4, 2, 0, -2, -4)>>> tuple(range(10,-5,-1))
(10, 9, 8, 7, 6, 5, 4, 3, 2, 1, 0, -1, -2, -3, -4)>>> vector = ('a', 'b', 'c', 'd', 'e')>>> tuple(range(len(vector)))
(0, 1, 2, 3, 4)
```
In [ ]:

#### **Ciclos Contados: Exercício 2**

**Soma Elementos e Soma Vetores com for e range**

```
In [3]: def soma elementos for range(t):
            soma = 0 for i in range(len(t)):
        # if i % 2 == 0:
                   soma = soma + t[i] return soma
        ## Q1: Apenas das posições pares
        ## Q2: Apenas das posições pares SEM IF
        def soma_vetores_for_range(v1, v2):
            res = () for i in range(len(v1)):
                res = res + (v1[i] + v2[i],) return res
        print(soma vetores for range((2,4), (3,6)))
        (5, 10)
```
#### **Ciclos Contados: Exercício 3**

**Ciclos aninhados (***Nested loops***)**

```
In [5]: def tabelas():
             for x in range(1, 11):
                 for y in range(1, 11):
                     print(x, "x", y, "=", x * y)
                  print("")
              return
        tabelas()
```
## **Ciclos Contados - Notas Finais**

- Tudo o que faz o for , pode ser feito com while
- O for é mais eficiente e normalmente preferível
- Nem sempre o for é adequado, em particular, quando iteramos sobre um objeto que pode ser alterado em cada ciclo. Exemplo: a função alisa
- **Exercícios** com for e range :
	- Ex.1: Defina uma função que calcula a soma dos primeiros n números naturais (progressão aritmética)
	- Ex.2: Defina uma função que permite verificar se um tuplo com valores numéricos está ordenado
- **(Opcional avançado)** A função *built-in* enumerate permite iterar sobre os valores duma sequência e obter um índice ao mesmo tempo:

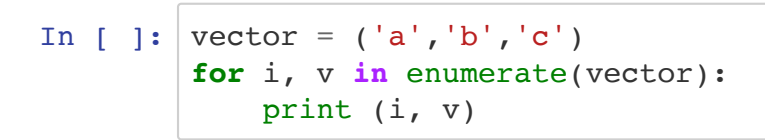

## **Ciclos Contados - Tarefas próxima aula**

- Praticar matéria apresentada hoje
- Próxima aula teórica: cadeias de carateres revisitadas
- Nas aulas práticas desta semana: funções

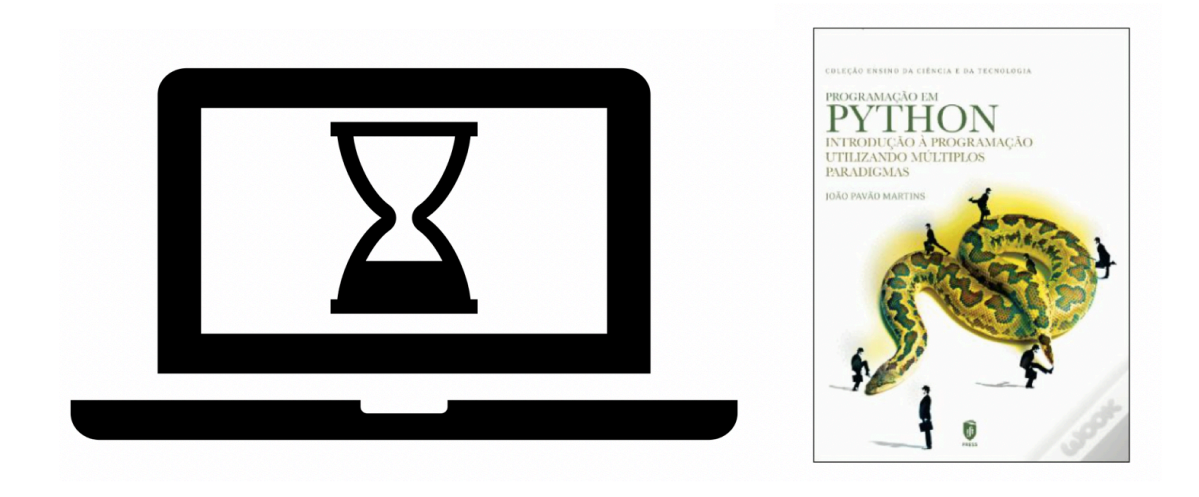

In [ ]: